## คู่มือการบันทึกผลผลิตของโครงการ  $\ddot{\phantom{a}}$ ตามคำรับรองการปฏิบัติราชการ (PA)

**ระบบสารสนเทศเพื่อการบริหารยุทธศาสตร์สุขภาพ กสธ. Strategic Management System**

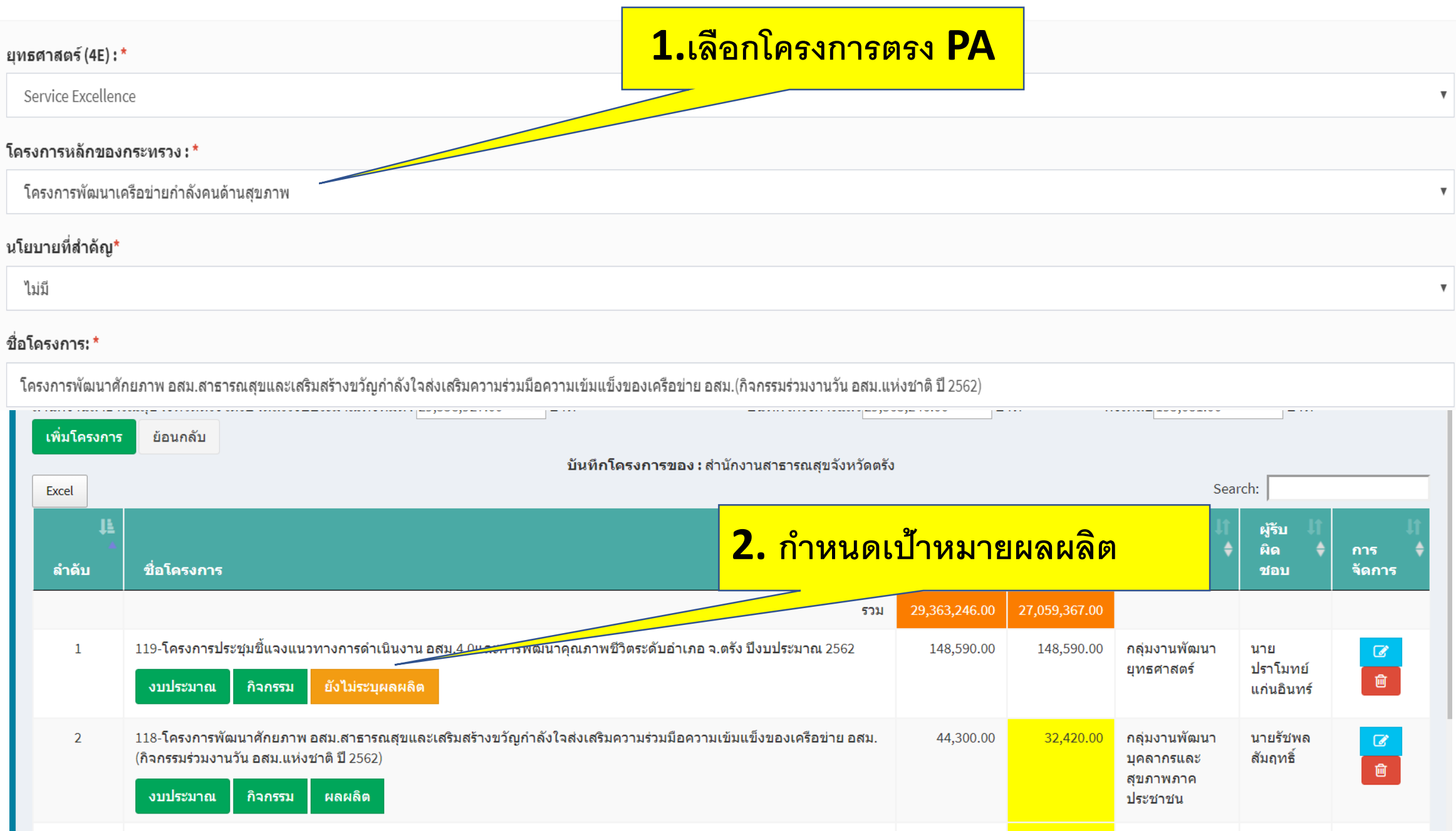

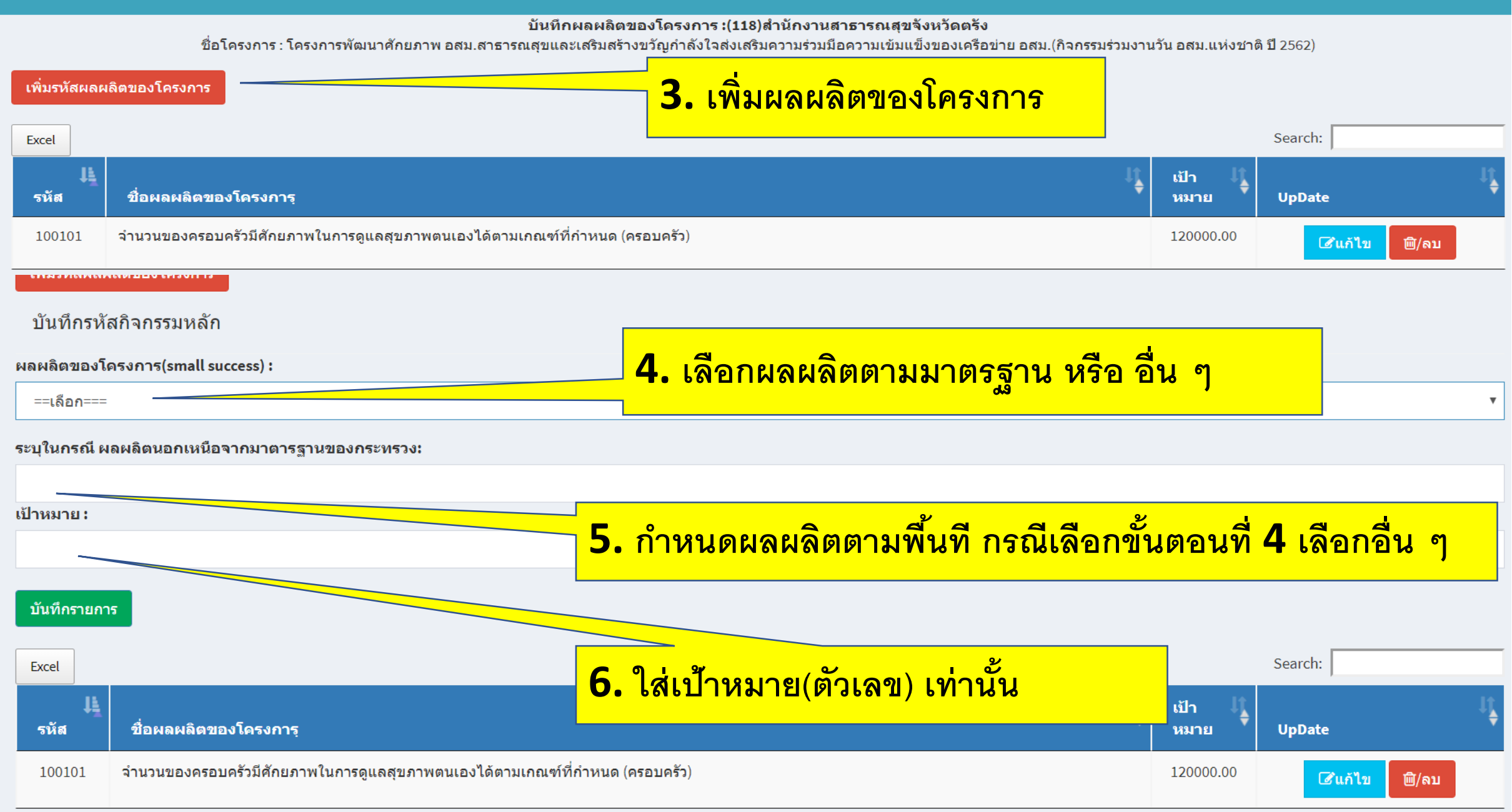

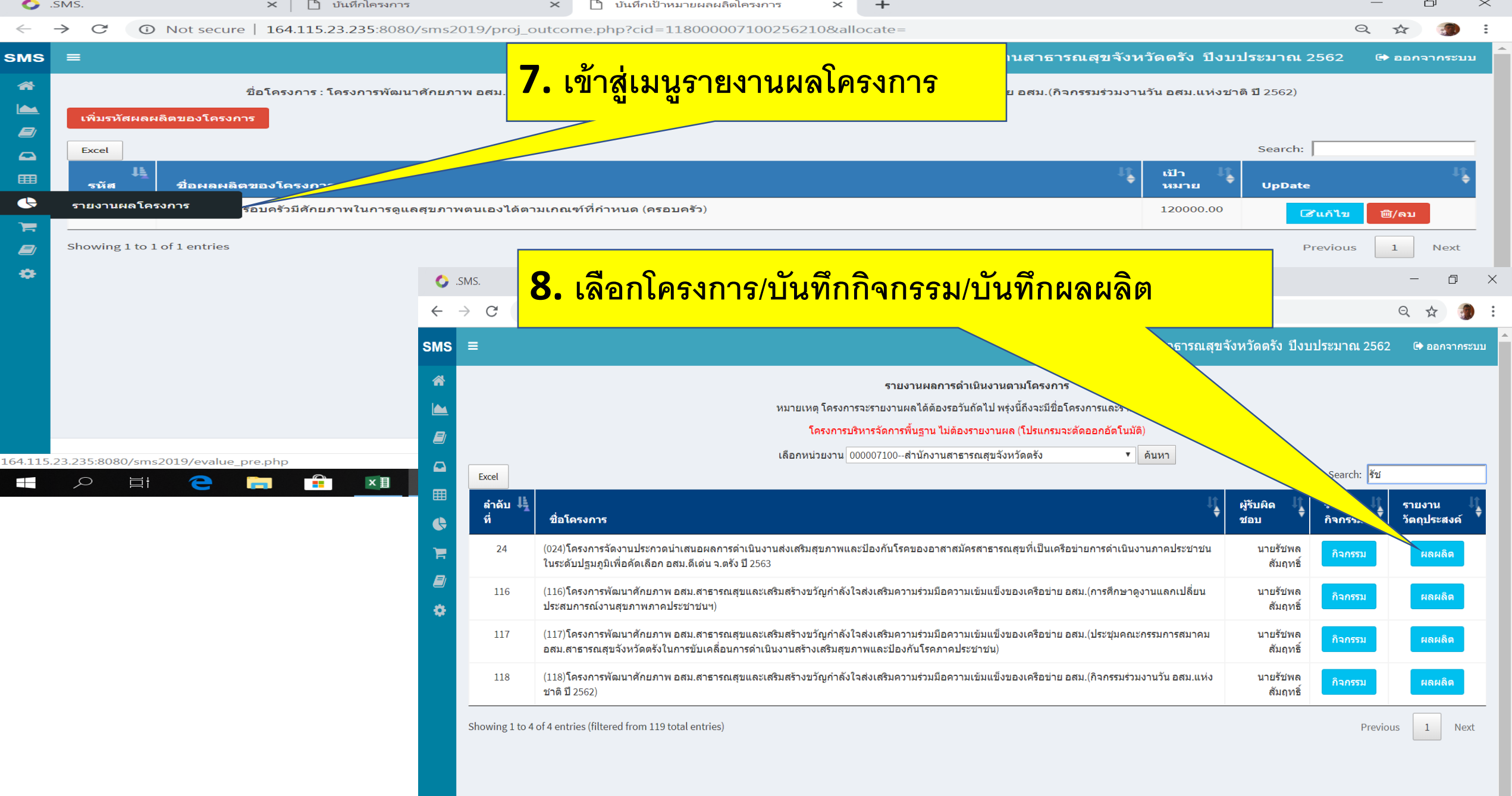

## ย้อนกลับ

 $\overline{\Xi}$ 

H  $\alpha$  e

is A

 $x \equiv$ 

## รายงานผลการดำเนินงานตามโครงการ : ของ:สำนักงานสาธารณสุขจังหวัดตรัง

ชื่อโครงการ ี ผลงาน 3 ผลงาน 6 ผลงาน 9 ผลงาน ลำดับ ขื่อตัวขี้วัดตามวัตถุประสงค์ ้เดือน ้เดือน ่ 12 เดือน ร้อยละ ้ระดับดวามสำเร็จ ื่อภิปรายผล วันที่ปรับปรุง ้เป้าหมาย ้เดือน ข้อเสนอแนะ 100101 จำนวนของครอบครัวมีศักยภาพในการ 120000.00  $\mathsf{O}$ รายงานผลผลิต ดูแลสุขภาพตนเองได้ตามเกณฑ์ที่ ีกำหนด (ครอบครัว)  $\overline{\phantom{0}}$  $\mathbf C$ U Not secure | 164.115.23.235:8080/sms2019/report/outcome.pnp?cid=1180000071002562  $R$   $\sim$  $\rightarrow$  $\frac{1}{2}$ ย้อนกลับ รายงานผลการตำเนินงานตามโครงการ : ของ:สำนักงานสาธารณสุขจังหวัดตรัง ชื่อโครงการ สำคับพื้ 100101 **9. เลือกเป้าหมายผลผลิตที่ต้องการรายงานผล** ชื่อด้วชี้วัดวัตถประสงค์ : จำนวนของครอบครัวมีศักยภาพในการดูแลสุขภาพตนเองได้ตามเกณฑ์ที่กำหนด (ครอบครัว) เป้าหมาย 120000.00 รอบ 3 เดือน รอบ 6 เดือน **10. บันทึกผลงาน/อภิปราย/ข้อเสนอแนะ** รอบ 9 เดือน รอบ 12 เดือน ระดับความสำเร็จ ระดับความสำเร็ อภิปรายผลงาน **11. (SAVE)บันทึกผลงาน**ข้อเสนอแน: ชื่อด้วชี้วัดตามวัตถประสงค เป้าหมาย ผลงาน 3 เดือน ่ ผลงาน 6 เดือน : ผลงาน 9 เดือน : ผลงาน 12 เดือน : ร้อยละ ระดับความสำเร็จ อภิปรายผล ันที่ปรับปรุง จำนวนของครอบครัวมีศักยภาพในการดูแลสุขภาพตนเองได้ตามเกณฑ์ที่ 100101 120000.0  $\overline{0}$ กำหนด (ครอบครัว)

 $R^2 \wedge T \cup T^2$  lware

20:17

21/3/2562

## การติตตาม รายงาน PA

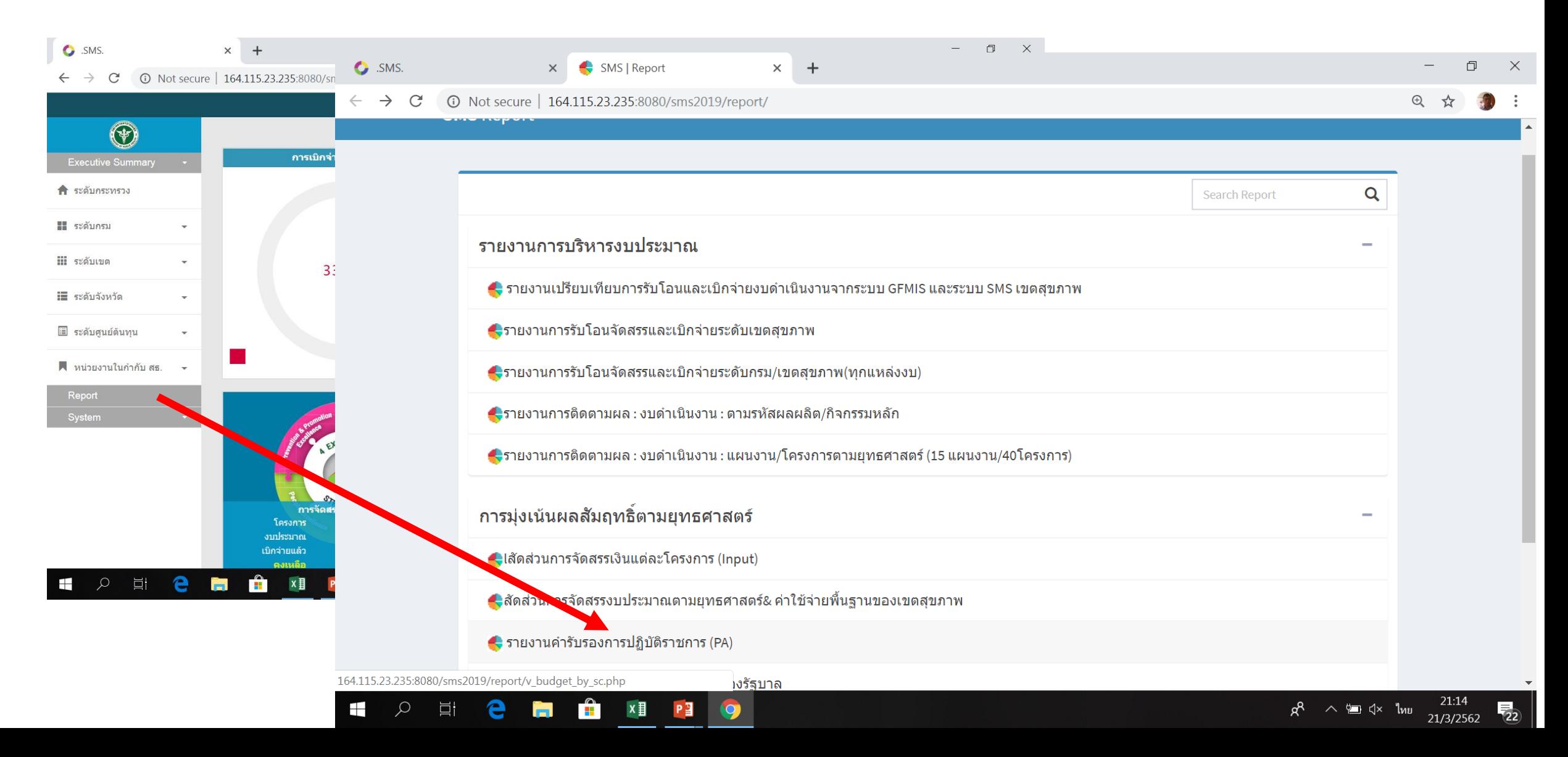

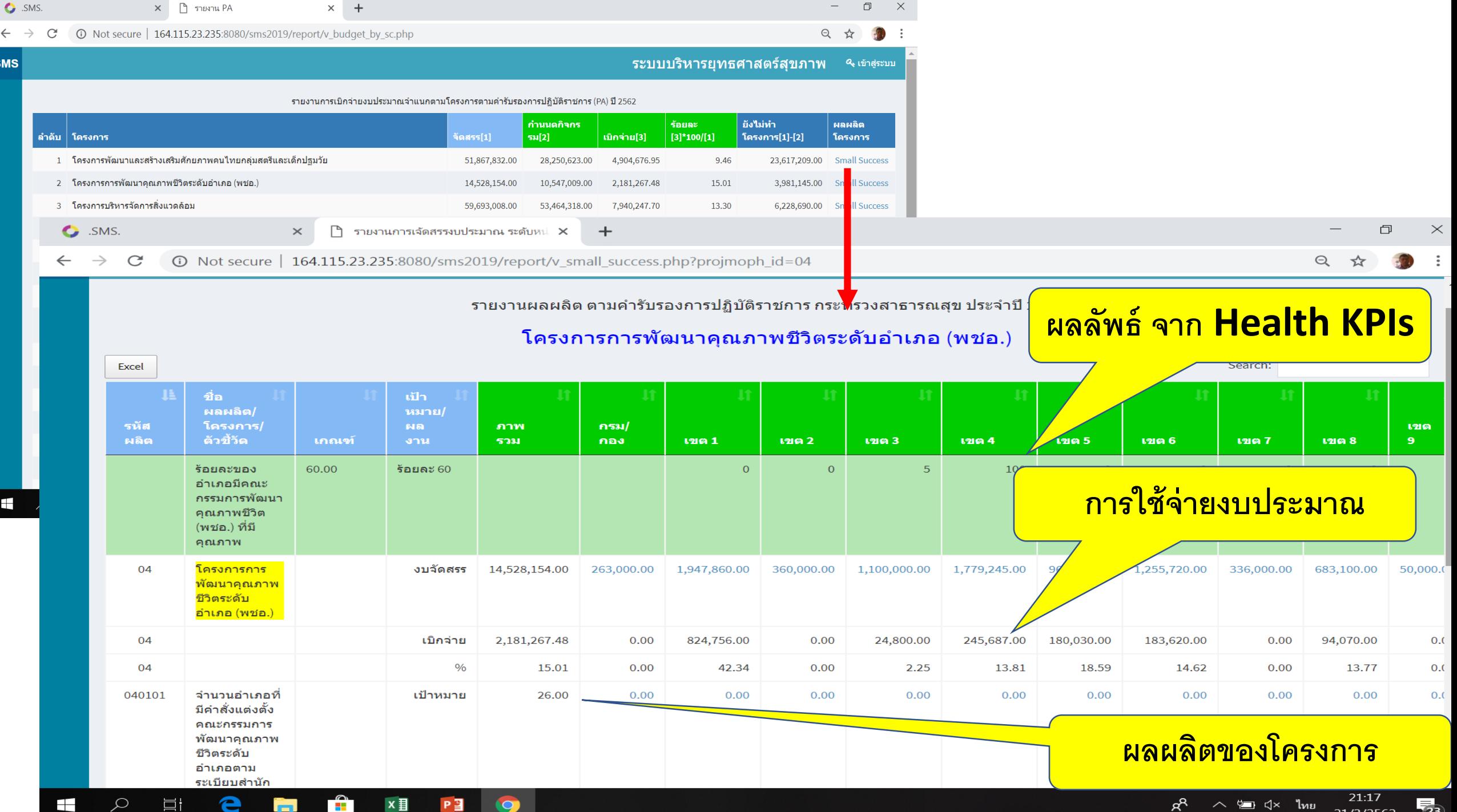